## Audacity

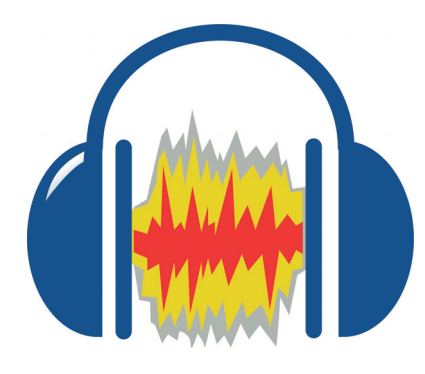

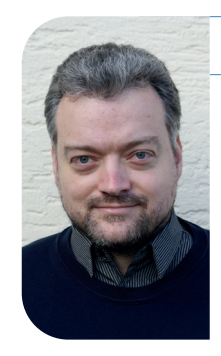

Bei der Software 'Audacity' handelt es sich um ein Programm, das bereits seit vielen Jahren auf den meisten Schulrechnern schlummert. Nicht immer ist in den Kollegien allerdings bekannt, welche Möglichkeiten der kostenlose 'Audioeditor' bietet.

duitoeditoren' sind Anwen-<br>
dungsprogramme, mit der<br>
Soundkarten bzw. angeschlessene dungsprogramme, mit denen man Audiosignale über Soundkarten bzw. angeschlossene analoge und digitale Schnittstellen digital aufnehmen, bearbeiten und wiedergeben kann. In den meisten Fällen arbeitet man im Unterricht allerdings mit bereits vorhandenen Aufnahmen, welche die Schülerinnen und Schüler zuvor zum Beispiel mit ihren Smartphones angefertigt haben.

Nach der Aufnahme sollten die Lernenden die entsprechenden Audiodateien von ihrem Smartphone auf einen Rechner bzw. auf einen USB-Stick übertragen. Von diesem können sie anschließend per Drag & Drop auf eine Aufnahmespur von Audacity gezogen werden. Nun kann mithilfe des Programms die Aufnahme bearbeitet werden. So können Sprachaufnahmen, aufgezeichnete Geräusche oder andere Klänge mit Effekten modelliert werden oder bestimmte Parameter wie die Lautstärke verändert werden. Ebenso ist es möglich, mehrere Aufnahmen 'übereinanderzulegen' bzw. simultan erklingen zu lassen, da auf die unterschiedlichen Spuren weitere Aufnahmedateien per Drag & Drop hinzugefügt werden können.

Zu den Hauptfunktionen gehört das Schneiden der Aufnahmen, das ebenfalls übersichtlich und leicht vonstatten geht. So lassen sich auch mit Unterstufenklassen nach einer kurzen Einführungsphase unter anderem Podcasts oder Geräuschgeschichten unkompliziert erstellen. Gibt man einer Schulklasse die Aufgabe, zuhause zwei bis drei Geräusche aufzunehmen, lassen sich anhand der unterschiedlichen Schülerergebnisse schnell Geräuschsammlungen aufbauen, die dann für die jeweiligen Projekte verwendet werden können. Denkbar ist der Einsatz in allen Fächern. So kann in einem Biologie-Podcast zum Beispiel ein Beitrag über den Wald, in Powi oder Geschichte eine historische Szenerie oder in Englisch eine 'Short Story' mit passenden Geräuschen und Klängen unterlegt werden.

Empfehlenswert ist es, die Lernenden zuvor eine Art 'Drehbuch' in Form eines kurzen schriftlichen Konzepts entwickeln zu lassen, damit die Arbeit am Rechner entsprechend strukturiert verlaufen kann. Natürlich kann die Software auch von den Schülerinnen und Schülern für PC und MAC kostenlos heruntergeladen und installiert werden. Ebenso ist es möglich (bei angeschlossenem Mikrofon und vorhandener Soundkarte bzw. angeschlossenem Audiointerface), direkt mit Audacity aufzunehmen.

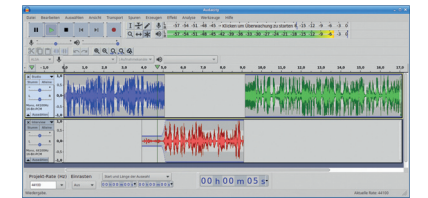

von